## **Download 720p Rab Ne Bana Di Jodi Movies In Hindi**

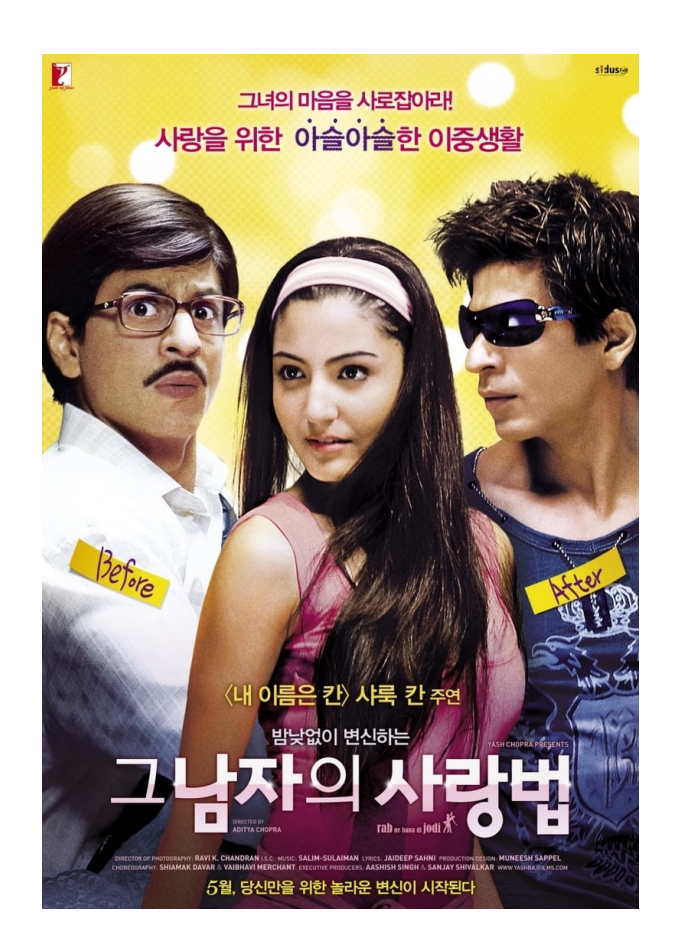

**DOWNLOAD:** <https://byltly.com/2imgoc>

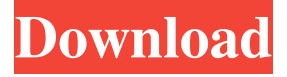

 Rab Ne Bana Di Jodi Full HD Movie Download Free 720p HD | 720p Free Download. On this page you can find Rab Ne Bana Di Jodi Movie Free Download, 720p High Quality Download, Download Free Free, Free Download, and Watch Online. Rab Ne Bana Di Jodi is a Bollywood Film, Directed by Manish Tewari. The film features Shahrukh Khan, Aishwarya Rai, Paresh Rawal, and Genelia D'Souza in the lead roles. Rab Ne Bana Di Jodi 720p High Quality (2.3 Gb). The film released in India on 27 February 2018.You are here Home/Add-ons/Add-ons/How do I access the downloadable add-ons for InDesign CS6? How do I access the downloadable add-ons for InDesign CS6? InDesign CS6 provides access to hundreds of downloadable add-ons in the Adobe® Add-ons section of the Application menu. Many of these are available for download for a small annual subscription fee. When you first open InDesign, the first time you see the Add-ons dialog is shown in Figure 1. Click the Add-ons button in

the bottom left corner of the dialog to open the Add-ons window. You can see the Add-ons window in Figure 2. You can also access the Add-ons dialog by opening the Go to Add-ons button in the upper left corner of the dialog in Figure 2. Figure 2: Access the Add-ons dialog by clicking the Go to Add-ons button in the upper left corner of the Add-ons window. You can use this dialog to change your add-on subscription and to delete add-ons. You must be signed in to an active user account in order to access the Add-ons dialog. The Add-ons window provides access to the Add-ons store in the Adobe® Add-ons section of the Application menu. You can browse for the add-ons you want to use by selecting the Add-ons tab at the top of the dialog. You can download a free trial add-on by clicking the Try It button. If you subscribe to an add-on through the Adobe® Add-ons section of the Application menu, the available versions of the add-on will be available for use in InDesign. You can also search for an add-on by 82157476af

Related links:

[hindi movie Singham free download](http://waumortming.yolasite.com/resources/hindi-movie-Singham-free-download.pdf) [downloadloaderbloodysilkroad](http://taigthesuat.yolasite.com/resources/downloadloaderbloodysilkroad.pdf) [1st-Studio Siberian Mouse Custom 29](http://slouchescu.yolasite.com/resources/1stStudio-Siberian-Mouse-Custom-29.pdf)